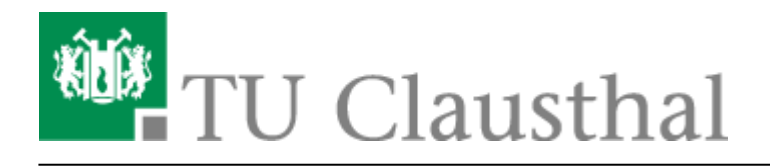

**Artikeldatum:** 16:43 22. July 2020 **Seite:** 1/1 Netzwerknutzung

## **Netzwerknutzung**

Die TU Clausthal verfügt über ein leistungsfähiges Netzwerk, das über Glasfaserleitungen über den gesamten Campus verteilt wird. Der Zugriff auf dieses Netzwerk erfolgt über Netzwerkdosen in den Büros, Werkstätten, Laboren etc.. Die folgenden Anleitungen erläutern, wie der Zugriff auf dieses Netzwerk funktioniert:

[Netzwerknutzung in Seminar- u. Hörsälen](https://doku.tu-clausthal.de/doku.php?id=netzwerk_und_internet:netzwerknutzung:hoersaele_captive_portal)

[\[studierende\]](https://doku.tu-clausthal.de/doku.php?id=tag:studierende&do=showtag&tag=%5Bstudierende%5D), [\[mitarbeitende\]](https://doku.tu-clausthal.de/doku.php?id=tag:mitarbeitende&do=showtag&tag=%5Bmitarbeitende%5D)

Direkt-Link: **[https://doku.tu-clausthal.de/doku.php?id=netzwerk\\_und\\_internet:netzwerknutzung:start](https://doku.tu-clausthal.de/doku.php?id=netzwerk_und_internet:netzwerknutzung:start)**

Letzte Aktualisierung: **16:43 22. July 2020**

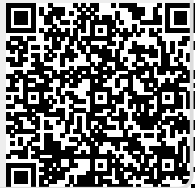